## Triggers

The following relations are given (primary keys are underlined, optional attributes are denoted with \*):

ATHLETE(AthleteCode, TeamName) ATHLETE\_ARRIVAL(AthleteCode, Time) TEAM\_ARRIVAL(TeamName, NumberArrivedAthletes) RANKING(AthleteCode, Position, Time)

Write triggers to *update* TEAM\_ARRIVAL and RANKING tables when a new row is inserted in the ATHLETE\_ARRIVAL table.

- For the update of the TEAM\_ARRIVAL table, consider also the case of a team not yet inserted in the table.
- For the update of RANKING table, consider that the Time field can assume the same value for two different athletes.

## *Draft solution*

```
CREATE OR REPLACE TRIGGER UPDATE_RANKING
AFTER INSERT ON ATHLETE_ARRIVAL
FOR EACH ROW
DECLARE
       APos NUMBER;
       X NUMBER;
       ATime NUMBER;
       Draw BOOLEAN;
BEGIN
       -- verify if the ranking is empty and compute the position for the new athlete
       SELECT MAX(Time), MAX(Position) INTO ATime, X
       FROM RANKING
       WHERE Time <= :NEW.Time;
       IF (X IS NULL) THEN 
       --- ranking empty or athlete in the first position without any other athlete with the same time
              APos := 1;Draw := FALSE;
       ELSE 
       --- verify if there is another athlete with the same time
              IF (ATime < :NEW.Time) THEN 
                      APos := X +1;
                      Draw := FALSE;
              ELSE
                      APos := X;Draw := TRUE;
              END IF;
       END IF;
       INSERT INTO RANKING (Position, AthleteCode, Time)
       VALUES (APos, :NEW.AthleteCode, :NEW.Time);
       IF (Draw = FALSE) THEN
              UPDATE RANKING SET Position=Position+1
              WHERE Time > :NEW.Time;
       END IF;
```
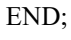

CREATE OR REPLACE TRIGGER UPDATE\_TEAM\_ARRIVAL AFTER INSERT ON ATHLETE\_ARRIVAL FOR EACH ROW DECLARE

> Team VARCHAR(10); X NUMBER;

## BEGIN

---read the team of the new athlete SELECT TeamName INTO Team FROM ATHLETE WHERE AthleteCode = :NEW.AthleteCode;

---check if the new athlete is the first athlete for the team SELECT COUNT(\*) INTO X FROM TEAM\_ARRIVAL WHERE TeamName = Team;

IF  $(X=0)$  THEN

---the new athlete is the first athlete for the team INSERT INTO TEAM\_ARRIVAL (TeamName, NumberArrivedAthletes) VALUES (Team,1);

ELSE

UPDATE TEAM\_ARRIVAL SET NumberArrivedAthletes = NumberArrivedAthletes + 1 WHERE TeamName= Team;

END IF;

END;

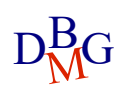